# **outbound call center script decision [management](http://reflectionsjournal.org/download.php?q=outbound call center script decision management blog.pdf) blog.pdf**

**FREE PDF [DOWNLOAD](http://reflectionsjournal.org/download.php?q=outbound call center script decision management blog.pdf)**

**[NOW!!!](http://reflectionsjournal.org/download.php?q=outbound call center script decision management blog.pdf)**

Source #2:

**outbound call center script decision [management](http://reflectionsjournal.org/download2.php?q=outbound call center script decision management blog.pdf) blog.pdf FREE PDF [DOWNLOAD](http://reflectionsjournal.org/download2.php?q=outbound call center script decision management blog.pdf)**

27 RESULTS

#### **Contact Center Lexicon** | **Call Center** [Vocabulary](http://www.globalresponse.com/resource-center/the-call-center-glossary/) | Glossary ...

www.globalresponse.com/resource-**center**/**the-call-center-glossary Contact Center Lexicon** A | B | C | D | E | F | G | H | I | J | K | L | M |N | O more

#### **Call Center** Times **Vendor [Directory](http://www.callcentertimes.com/VendorDirectory/tabid/69/Default.aspx)**

www.**callcenter**times.com/**VendorDirectory**/tabid/69/Default.aspx **Call Center** Times **Vendor Directory** North America ... CHANNELTIVITY email: info@channeltivity.com phone: 877-226-2564 Channeltivity is a partner relationship ...

#### **Costa Rica's Call [Center](http://www.costaricascallcenter.com/page_builder.php?page=index.php)**

www.**costaricascallcenter**.com/page\_builder.php?page=index.php **Costa Rica's Call Center** (CCC) is a state of the art BPO telemarketing outsource

company located in the capital city of San Jose, Costa Rica. Our main focus has  $\hat{a}\epsilon$ 

#### [Modular](https://es.eskill.com/es/Subjects.do) Subject Library - eSkill

https://es.eskill.com/es/Subjects.do

eSkill offers a large selection of subjects from many subject areas that can be combined into customized tests that fit your business needs. You can generate a multi ...

#### **Actimizer** - [Web-based](http://www.actimizer.com/) Dialer Software

www.**actimizer**.com

Boost your **outbound** sales activities. Increase sales efficiency and track **call** activity down to each minute with The **Actimizer** Dialer solution

#### E-Business Suite and Fusion [Middleware](http://www.oracle.com/technetwork/topics/newtojava/overview/ofm-ebs-blog-postings-096286.html) Best Practice ... **www.oracle.com** › … › [Topics](http://www.oracle.com/technetwork/topics/index.html) › New to [Java](http://www.oracle.com/technetwork/topics/newtojava/index.html)

E-Business Suite and **Fusion Middleware Best Practice Center: Blog** Entries

## [Salesforce.com](https://www.salesforce.com/): The Customer Success Platform To Grow â€

https://**www.salesforce.com** Grow your business faster with our complete suite of applications. Monitor and manage everything from sales leads to support tickets, and from marketing to website ...

**Blog** - www.**[ariens](http://ariens.ca/)**.ca **ariens**.ca

I Blame Beer (posted by dave) Here's some suspicious beer related pics I found on my phone after having supposedly taken a break from beer.

### **Macros** & [Workflows](http://www.visualnuggets.com/visual_nuggets/macros/) - **Blog** on Infor VISUAL ERP (VISUAL ...

www.visualnuggets.com/visual\_nuggets/**macros** The New Work Order feature in Customer Order Entry (and Order **Management** Window) allows you to create and link work orders as you enter the sales order into VISUAL.

## To **Script** or Not **to Script - Using phone [scripts](http://www.dealerrefresh.com/using-phone-scripts-in-your-dealers-bdc/)** in your ...

www.dealerrefresh.com/using-**phone-scripts-in-your-dealers**-bdc I like for salesmanagers to take the phone calls because they know everything, rebates, rates, etc. i take all the calls in used cars, i know all the cars like  $\hat{a}\hat{\epsilon}$ !

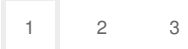

Privacy and [Cookies](http://go.microsoft.com/fwlink/?LinkId=521839&CLCID=0409) [Legal](http://go.microsoft.com/fwlink/?LinkID=246338&CLCID=0409) [Advertise](http://go.microsoft.com/?linkid=9844325) [About](http://go.microsoft.com/fwlink/?LinkID=286759&CLCID=409) our ads [Help](http://go.microsoft.com/fwlink/?LinkID=617297) [Feedback](file:///tmp/wktemp-f77cfb5f-6719-4db7-a62b-2e08bf3dbf2c.html#) © 2017 Microsoft